# **Методические указания по разработке и оформлению ВКР**

# **Последовательность расположения материала в дипломном проекте:**

- титульный лист к пояснительной записке;
- дипломное задание;
- отзыв;
- рецензия;
- перечень замечаний нормоконтролера;
- аннотация;
- введение;
- содержание (оформляется в виде пояснительной

записки);

- заключение;
- список использованных источников

# **Структурные элементы пояснительной записки:**

- аннотация;
- лист содержания;
- введение;
- технико-экономическое обоснование;
- технический проект;
- рабочий проект;
- техника безопасности и пожарная безопасность;
- заключение;
- список использованных источников

# **Титульный лист**

Текст, вносимый в бланки титульного листа к пояснительной записке дипломного проекта, дипломного задания, отзыва, рецензии, листа замечаний нормоконтролера, должен быть оформлен **шрифтом GOST type A** (курсив, обычный, размер 14 пт)

(указываются фамилии и инициалы)

# **Аннотация**

Аннотация – это описание документа в лаконичной форме с точки зрения его назначения, содержания, вида, формы, новизны и других особенностей. Аннотация занимает объем 1/3-1/2 страницы (листа)

> Основная надпись для текстовых документов (первый лист или заглавный), по ГОСТ 2.104-2006 форма 2

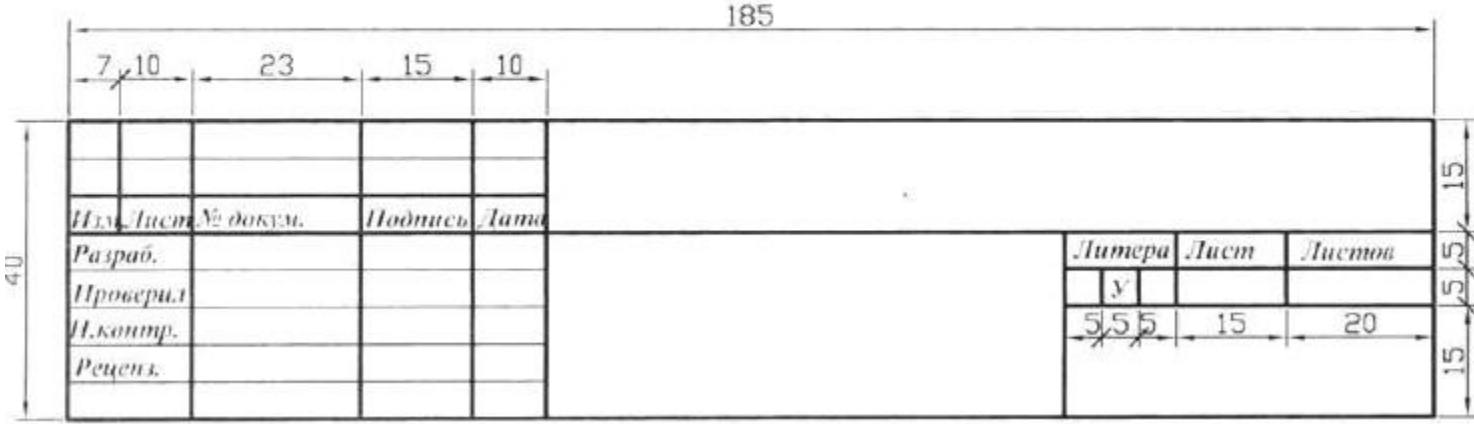

# **Содержание**

#### Содержание

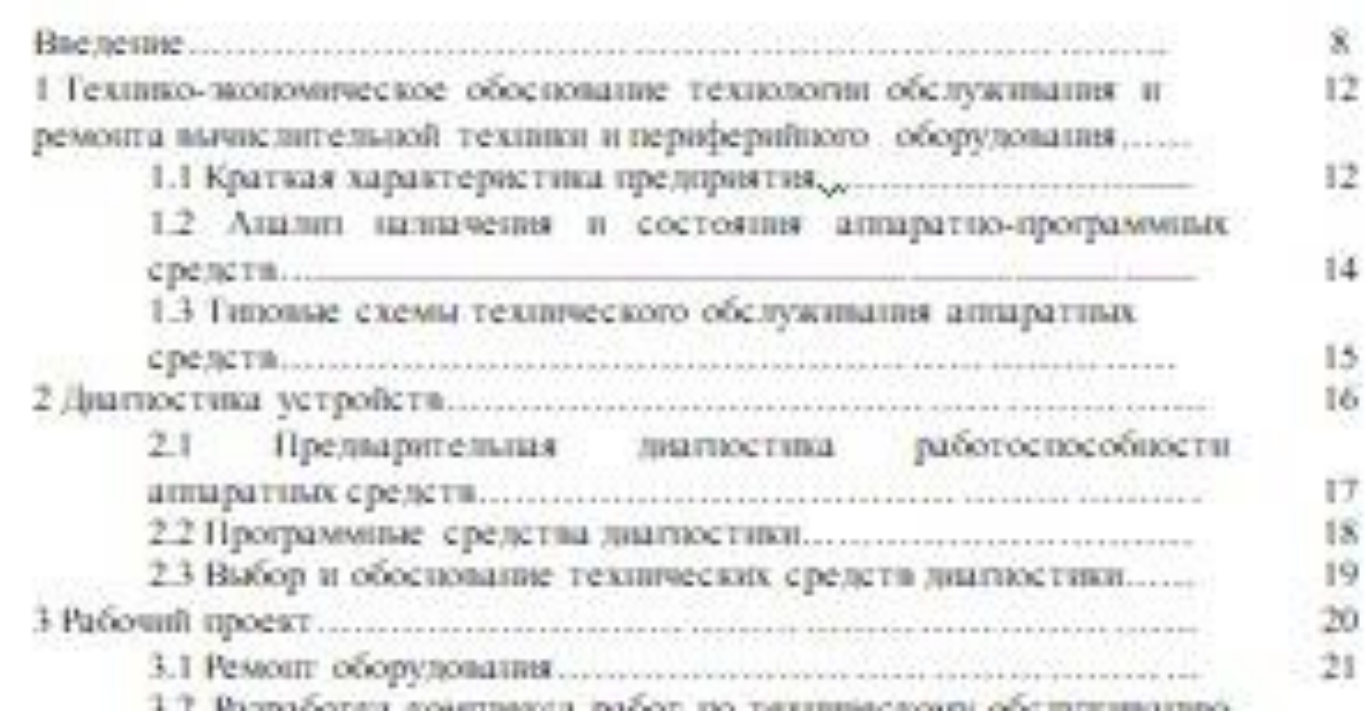

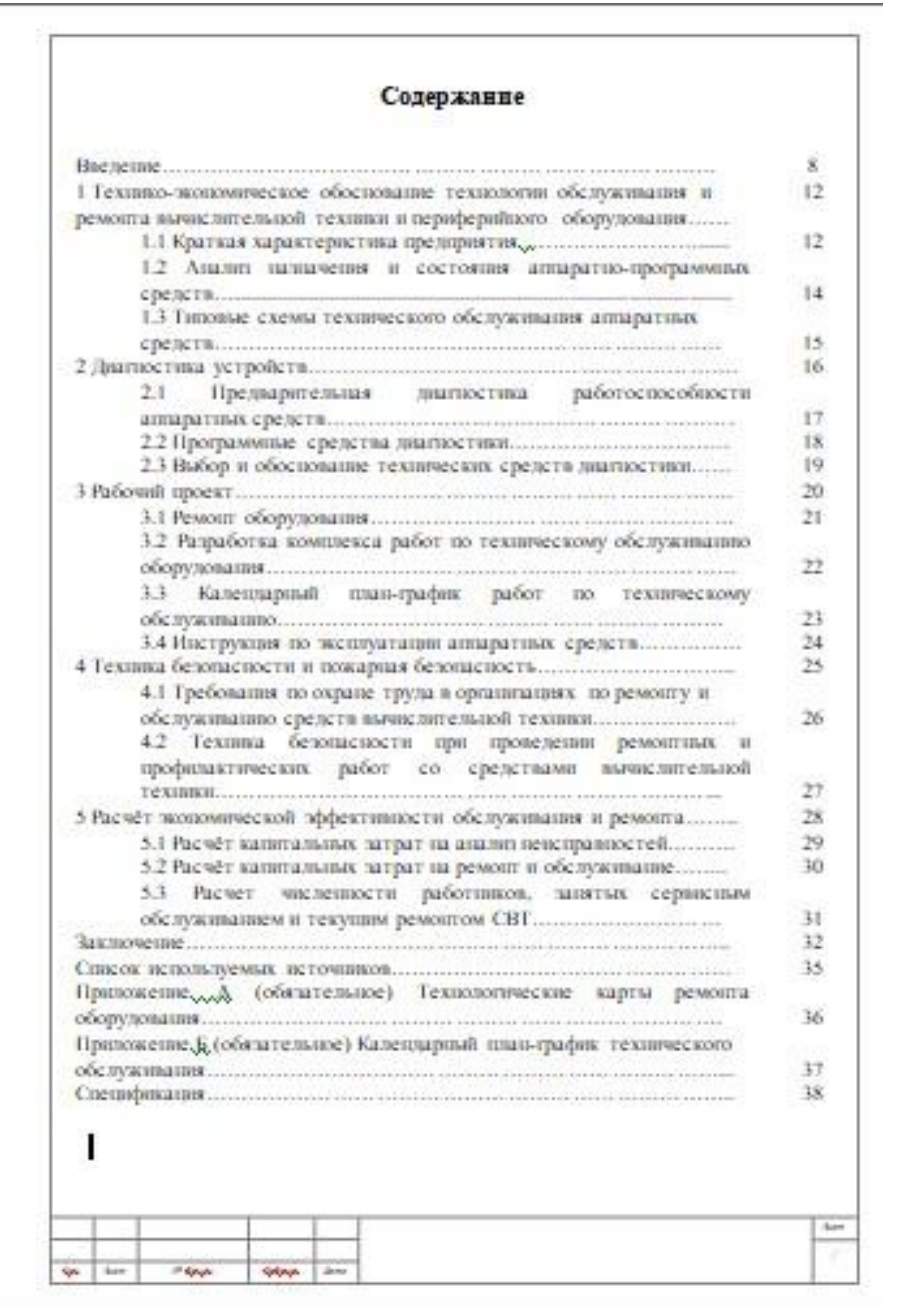

#### **Список использованных источников**

Список использованных источников отражает перечень источников, которые использовались при написании ВКР, не менее 20 источников

Сведения об источниках следует располагать в порядке появления ссылок в тексте или в алфавитном порядке, нумеровать арабскими цифрами без точки и печатать с абзацного отступа.

Ссылки в тексте приводят в квадратных скобках. Пример – [5], [8, с. 13-14].

## **Приложения**

Шрифт полужирный, размер 16 пт

Шрифт полужирный, курсив, размер 14 пт

Приложение А (обязательное)

Пример оформления листа «Содержание»

Шрифт полужирный, размер 14 пт

Текст пояснительной записки ВКР выполняется на листах формата А4 и оформляется рамкой и основной надписью по формам 2 и 2а. Текст основной надписи выполняется шрифтом GOST type A (курсив, обычный).

#### Основная надписи для большинства листов пояснительной записки, по ГОСТ 2.104-2006 форма 2а

![](_page_10_Figure_1.jpeg)

Основная надпись для текстовых документов (первый лист или заглавный), по ГОСТ 2.104-2006 форма 2

![](_page_10_Figure_3.jpeg)

Расстояние от рамки формы до границ текста должно составлять 3-5 мм. Расстояние от верхней или нижней строки текста до верхней или нижней рамки формы должно быть не менее 10 мм.

Абзацный отступ должен быть одинаковым по всему тексту и равен 15 мм.

2 Технический проект на типовую АС

2.1 Документация функциональной части системы

Существует ряд требований к функциям, которые играют большую роль при создании автоматищерованной системы, а именно:

1 «Ведение справочников». Данная функция предназначена для ведени справочников семи типов, а именно:

- «Ведение справочника по группам товаров» необходные для получения информации по различным группам товаров;

- «Ведение справочника по товарам» необходимо для получения информащии по различным товарам поступающих на предприятие, с последующим аполнением выходной документации.

- межстрочный интервал одинарный
- межсимвольный интервал: обычный.
- шрифт заголовков подразделов: полужирный, размер 14 пт;
- размер 16 пт;
- размер 14 пт; - шрифт заголовков разделов: полужирный,
- шрифт основного текста: обычный,
- тип шрифта Times New Roman Cyr.

- Ненумерованные заголовки
- Введение;
- Аннотация;
- Содержание;
- Заключение;
- Список использованных источников;
- Приложение

следует писать по центру строки с прописной буквы без абзацного отступа (полужирный, обычный, размер 16 пт). В конце заголовка точка не ставится.

# **Нумерация разделов, подразделов, пунктов:**

**1 1.1 Нумерация пунктов первого раздела 1.2 1.3 3 3.1 3.1.1 Нумерация пунктов первого подраздела третьего раздела 3.1.2 3.1.3 3.2 3.2.1 Нумерация пунктов второго подраздела третьего подраздела документа 3.2.2**

Нумерованные заголовки раздела (подраздела или пункта) печатают, отделяя от номера пробелом, начиная с прописной буквы, не приводя точку в конце и не подчеркивая. При этом номер раздела (подраздела или пункта) печатают после абзацного отступа.

- расстояние между последней строкой текста и последующим заголовком текста должно быть равно 15 мм.
- расстояние между заголовками раздела и подраздела должно быть равно 10 мм (11,35 пт);
- расстояние между заголовком и текстом должно быть равно 15 мм (28,35 пт);
- При оформлении заголовков следует соблюдать следующие требования к их размещению:

#### 1 Техническое задание

1.1 Постановка задачи

Целью дипломного проекта является разработка программно-аппаратного комплекса для приобретения или оттачивания навыков работы с малыми серводвигателями и Arduino модулями, который представлен в виде стенда. Устройство будет работать на микроконтроллере АТтеда328, который установлен в плате ArduinoUno. Разрабатываемый комплекс позволит обучающемуся научиться работать с сервоприводами, переменными резисторами и контроллером ArduinoUno.

### **Перечисления:**

Перечисления выделяют в тексте абзацным отступом, перечисления пишутся со строчной буквы, в конце перечисления ставится точка с запятой. Перед каждой позицией перечисления ставят дефис. Дефис настраивается с помощью маркированного списка. Например,

– --------------; – --------------; – --------------.

#### **Перечисления:**

При необходимости ссылки на одно или несколько перечислений, то перед каждой позицией вместо дефиса ставят строчную букву, вводимую в алфавитном порядке, а после нее – скобку.

Для дальнейшей детализации перечисления используют арабские цифры, после которых ставят скобку, приводя их со смещением вправо на два знака относительно перечислений, обозначенных буквами.

Например,

![](_page_20_Figure_4.jpeg)

# **Таблицы**

Таблица 1 - Структура таблицы «Предприятие»

![](_page_21_Picture_45.jpeg)

Таблицы, помещаемые в приложения, нумеруют арабскими цифрами в пределах каждого приложения, например, Таблица А.1 – Наименование рисунка

# **Таблицы**

#### Таблица 6 - Программное и методическое обеспечение  $\overline{+}$

![](_page_22_Picture_10.jpeg)

![](_page_22_Picture_11.jpeg)

#### Рисунки, помещаемые в приложения, нумеруют арабскими цифрами в пределах каждого приложения, например, Рисунок А.1 – Наименование рисунка

Рисунок 1 - Электролитический конденсатор

![](_page_23_Picture_2.jpeg)

### **Иллюстрации**

### Формулы, помещаемые в приложения, нумеруют арабскими цифрами в пределах каждого приложения, например, (А.1)

где т - масса образца, кг;  $v - o$ бъем образца, м<sup>3</sup>.

$$
p=\frac{m}{v},
$$

 $\left( l\right)$ 

Пример - Плотность каждого образца (р, кг/м<sup>3</sup>) вычисляют по формуле

#### **Формулы**

# **Кодирование документа**

ОКЭИ 09.02.01. 1020. ХХ ПЗ ОКЭИ 09.02.03. 1020. ХХ ПЗ ОКЭИ 09.02.04. 1020. ХХ ПЗ

# **Правила оформления графической части**

Символы в графической части должны быть одного размера.

Специфические символы данны (см. методические рекомендации ВКР 2020 стр. 23-24) имеют размер 2:3 см или же 1:1,5 см при необходимости уменьшения изображений.

Специальные символы такие как:

- терминатор - размер 1:3 см;

-соединитель – размер 1:1 см.